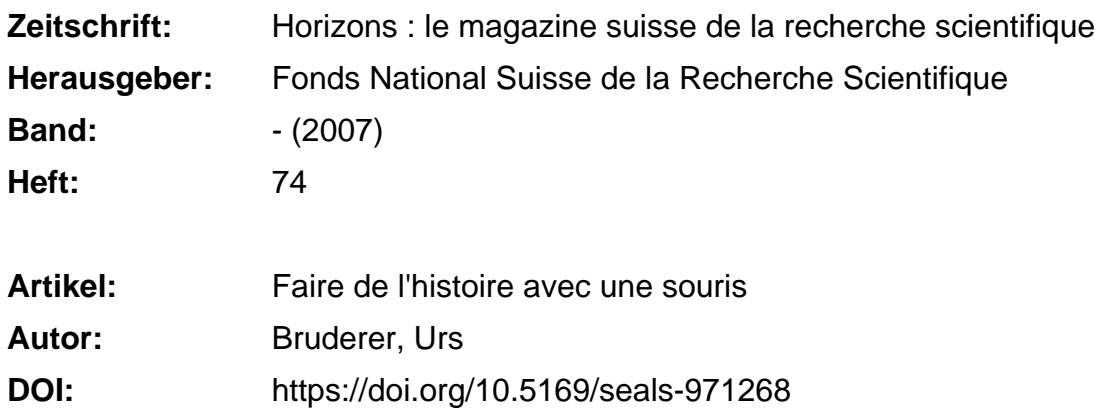

## **Nutzungsbedingungen**

Die ETH-Bibliothek ist die Anbieterin der digitalisierten Zeitschriften. Sie besitzt keine Urheberrechte an den Zeitschriften und ist nicht verantwortlich für deren Inhalte. Die Rechte liegen in der Regel bei den Herausgebern beziehungsweise den externen Rechteinhabern. [Siehe Rechtliche Hinweise.](https://www.e-periodica.ch/digbib/about3?lang=de)

## **Conditions d'utilisation**

L'ETH Library est le fournisseur des revues numérisées. Elle ne détient aucun droit d'auteur sur les revues et n'est pas responsable de leur contenu. En règle générale, les droits sont détenus par les éditeurs ou les détenteurs de droits externes. [Voir Informations légales.](https://www.e-periodica.ch/digbib/about3?lang=fr)

### **Terms of use**

The ETH Library is the provider of the digitised journals. It does not own any copyrights to the journals and is not responsible for their content. The rights usually lie with the publishers or the external rights holders. [See Legal notice.](https://www.e-periodica.ch/digbib/about3?lang=en)

**Download PDF:** 05.05.2025

**ETH-Bibliothek Zürich, E-Periodica, https://www.e-periodica.ch**

# Faire de l'histoire avec une souris

PHOTO KEYSTONE

La diplomatie suisse garde ses secrets pendant 30 ans. Passé ce délai, les documents deviennent accessibles. On peut les consulter aux Archives fédérales ou, plus simplement, depuis un ordinateur, grâce à DoDiS, une édition en ligne réputée dans le monde entier.

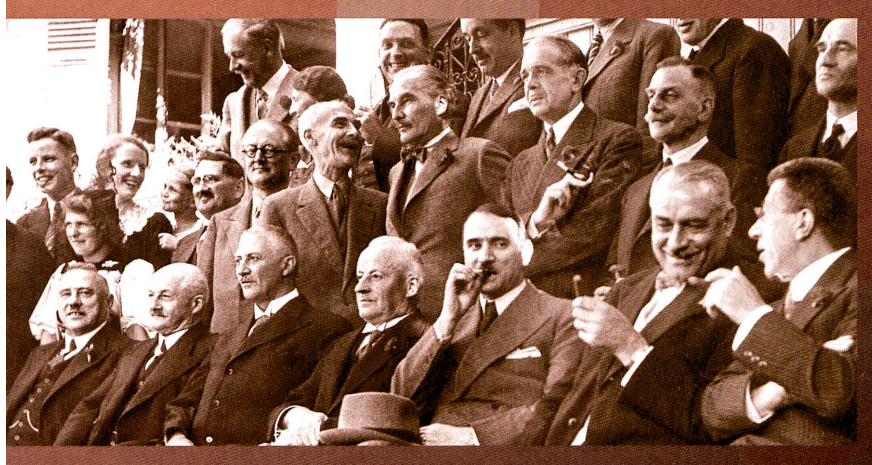

Le de la partie de la partie de la partie de la partie de la partie de la partie de la partie de la partie de<br>Le partie de la partie de la partie de la partie de la partie de la partie de la partie de la partie de la par bureau de Martin Meier et de ses collègues est encore loin de l'idéal de l'absence de papier. Il est envahi de documents, alors que des milliers de pages attendent encore aux Archives fédérales. Dix historiens, occupant l'équivalent de cinq postes à temps complet, auscultent les dossiers de politique étrangère de l'administration fédérale. Personne ne sait combien de kilomètres de papier cela représente depuis 1848.

### Travail de bénédictin

Les conseillers fédéraux Rudolf Minger, Albert Meyer, Johannes Baumann, Giuseppe Motta, Marcel Pilet-Golaz et Hermann Obrecht ainsi que le chancelier de la Confédération George Bovet (devant et de gauche à droite) avec des diplomates à Oberdiessbach (BE), en 1937. Moins d'un pour cent des dossiers sont sélectionnés. Le choix se fait parmi les procès-verbaux du Conseil fédéral, les notes diplomatiques, les rapports de l'administration, les traités et la correspondance des employés et des politiciens. Un travail de bénédictin pour les historiens qui, tels des détectives, identifient les personnes et les organisations mentionnées dans les documents et les situent dans leur contexte historique. Les dossiers sont ensuite intégrés aux «Documents diplomatiques suisses» (DDS). Les originaux retourneront aux Archives fédérales.

A ce jour, les DDS font l'objet de 21 volumes, de chacun 500 à 1000 pages. Ils couvrent la période de 1848 à 1961. Les trois prochains volumes sont en préparation et étendront ce répertoire jusqu'en 1969. Mais le travail devient gigantesque car il y <sup>a</sup> de plus en plus de dossiers par année. Cela en vaut cependant la peine, selon Martin Meier, car le travail des chercheurs en est facilité. La Commission Bergier <sup>a</sup> ainsi pu disposer de documents sur les procès-verbaux des négociations avec les forces de l'Axe ou sur les débats internes à l'administration concernant la question des réfugiés.

Les dossiers de politique étrangère ont longtemps été traités comme des secrets d'Etat. Les DDS ont vu le jour en 1975, suite <sup>à</sup> la demande de jeunes historiens qui réclamaient l'accès aux documents jusqu'à la fin de la Deuxième Guerre mondiale et ont ainsi donné l'impulsion nécessaire pour les faire éditer.

#### Portail unique

Si on ne songeait pas encore à l'époque à Internet, aujourd'hui l'équipe de recherche en utilise toutes les possibilités. A partir du volume 16, les documents sont disponibles en format pdf sur le site www.dodis.ch. Les volumes imprimés contiennent en plus des sources avec des remarques et des index thématiques. La banque de données DoDiS comprend toute sorte de documents, sans appareil critique mais avec des informations en réseau et des possibilités de recherche. Le site www.dodis.ch s'est attiré les louanges des experts internationaux. Il est actuellement unique en son genre.

«On peut faire des recherches par personne, organisation, lieu et thème», note Martin Meier, responsable de l'extension de DoDiS. Le mot clé «Afrique du Sud » produit ainsi 45 occurrences (en allemand). D'un clic de souris, on arrive au rapport de 1952 du chargé d'affaires suisse à Pretoria sur les festivités des 300 ans de la «découverte» de l'Afrique du Sud par les Hollandais. Un clic de plus et la légation suisse apparaît. Un autre clic et l'on trouve la liste des rapports qu'elle a rédigés, tandis qu'un nouveau clic mène au rapport de 1953 sur les gisements sud-africains d'uranium.

Les historiens ne feront-ils bientôt leurs recherches que par ordinateur? Oui et non. DoDiS contient plus de documents que ceux qu'on trouve sur papier dans les DDS, mais tout de même beaucoup moins que ceux que recèlent les archives. Les historiens en recherche fondamentale vont bien sûr continuer à se pencher sur du papier poussiéreux. Mais la majorité des historiens, les chercheurs étrangers, les professeurs, les étudiants et les journalistes peuvent parfaitement satisfaire leur curiosité en ligne et de plus gratuitement.

Dans le bureau de l'équipe du DDS, le papier continue toutefois à s'accumuler. Et cela ne va pas cesser, du moins tant que la Suisse existera. Le rêve de Martin Meier: réunir unjour les documents au moins jusqu'à la limite du délai de protection de 30 ans.